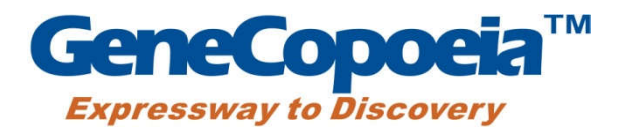

# **iClick™ EdU Andy Fluor 488 Imaging Kit**

**——EdU** 法细胞增殖(细胞成像)检测试剂盒

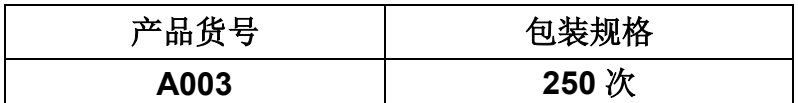

储存条件:-20℃,避光保存。

激发/发射波长: Andy Fluor 488 azide: 495/520 nm; Hoechst 33342: 350/461 nm。

# 产品说明书

GeneCopoeia, Inc. 广州易锦生物技术有限公司

广州高新技术产业开发区广州科学城 掬泉路 3 号广州国际企业孵化器 F 区 8 楼 邮编: 510663 电话:4006-020-200 邮箱: [sales@igenebio.com](mailto:sales@fulengen.com) 网址: [www.abpbio.com](http://www.abpbio.com/) (英文) [www.igenebio.com](http://www.igenebio.com/) (中文)

© 2016 GeneCopoeia, Inc.

# **iClick™ EdU Andy Fluor 488 Imaging Kit**

# 产品货号**: A003**

试剂盒组份:

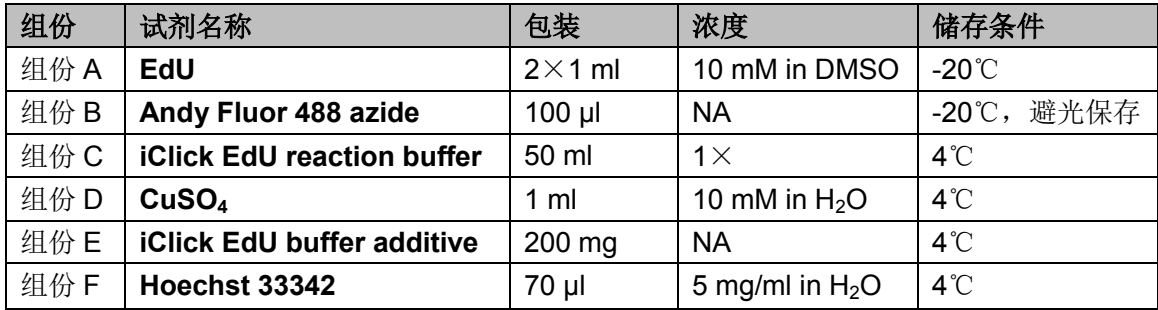

注: 按照推荐的储存条件保存有效期为1年,请注意避免反复冻融。

# 产品介绍

直接测定 DNA 合成是细胞增殖检测的最准确方法之一,是测定物质毒性、评估药 物安全评价、细胞健康的基本方法,其中以前常用的方式是利用胸腺嘧啶核苷酸类 似物-BrdU 进行检测。因为在细胞周期的 S 期,和细胞一起孵育的 BrdU 能掺入 DNA 分子中,再结合 BrdU 抗体与掺入 DNA 的 BrdU 特异性结合, 就能够检测到 DNA 复制活跃的细胞。但 BrdU 有一大缺点, 就是需要变性 DNA 后才能与抗体结合, 但 这就破坏了 DNA 双链结构, 影响了其他染料的结合染色, 导致染色弥散, 准确性 降低等问题。

iClick™ EdU Andy Fluor 488 细胞增殖(细胞成像)检测试剂盒采用 EdU 对细胞做 标记用于细胞增殖检测。EdU(5-Ethynyl-2'- deoxyuridine)是一种胸腺嘧啶核苷酸 类似物,在细胞增殖时 EdU 能够掺入正在复制的 DNA 分子中,检测是基于一种点 击化学(Click Chemistry)反应:铜催化的叠氮和炔的共轭结合。 利用 EdU 与染料 之间的点击化学反应可以进行高效快速的细胞增殖检测分析,可以有效地检测处于 S 期的细胞百分数。

与传统的免疫荧光染色(BrdU)检测方法相比,更简单,更快速,更准确。EdU 只 有 BrdU 抗体大小的 1/500, 在细胞内更容易扩散, 不需要严格的样品变性(酸解、 热解、酶解)处理,有效地避免了样品损伤,有助于在组织、器官的整体水平上观 测细胞增殖的真实情况,具有更高的灵敏度和更快的检测速度。

## 注意事项

- 荧光染料均存在淬灭问题,请尽量注意避光,以减缓荧光淬灭。
- > 为了您的安全和健康,请穿实验服并戴一次性手套操作。

# 实验所需耗材(不包含在试剂盒中)

- $1 \times PBS$  (pH 7.2~7.6)
- 细胞固定液(含 3.7%甲醛的 PBS)
- 细胞透膜液 (含 0.5% Triton® X-100 的 PBS)
- 含 3% BSA 的 PBS $(pH 7.4)$
- 去离子水
- 18×18 mm 盖玻片

## **EdU** 法细胞增殖(细胞成像)检测实验流程

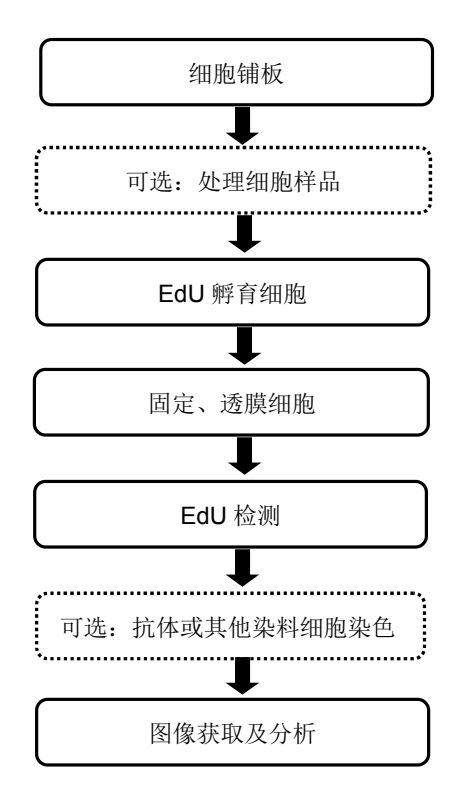

## 实验步骤

## **1. EdU** 标记

注意: EdU 标记的最佳浓度根据细胞类型而变化。建议使用 EdU 的起始浓度为 10 µM。细胞 培养基,细胞浓度,细胞类型及其它因素都可能影响标记 EdU 标记效率。所以, 在进行初始实 验时,要先根据自身的细胞类型和实验条件,选用几组不同的 EdU 浓度来确定最佳的 EdU 浓 度。

1.1 以合适的细胞浓度,将细胞铺到盖玻片上,将细胞培养过夜至正常生长阶段。

1.2 制备 2×EdU 工作液。用细胞培养基按一定比例稀释 EdU 溶液(组份 A)。建 议使用 10 μM EdU 初始浓度。

1.3 预热 2×EdU 工作液到 37℃,往含培养基的细胞中加入等体积的 2×EdU 工作 液。例如实验选用 EdU 的终浓度为 10 μM,配置 20 μM EdU 工作液并用 20 μM EdU 工作液取代一半的细胞培养基。我们不建议去除所有的细胞培养基,然后加入 1× EdU 工作液。因为这样操作会影响细胞正常生长。

1.4 根据细胞类型孵育一段时间,最佳孵育时间与细胞周期相关,大多数肿瘤细胞 可采用 2 小时孵育时间。不同细胞类型的孵育时间可参考如下表 1。

| 细胞类型 | 、胚胎细胞          | 酵母细胞    | 、成纤维细胞 | 宫颈癌细胞 | 、胚肾细胞          | .神经细胞     |
|------|----------------|---------|--------|-------|----------------|-----------|
| 细胞周期 | $~1$ $~30$ min | ~1<br>h | ~18h   | ∼21 h | ~25 h          | $~1$ ~5 d |
| 孵育时间 | min            | 20 min  | 2 h    | 2 h   | 2 <sub>h</sub> | и<br>O    |

表 **1**:**EdU** 孵育时间参考表

#### **2.** 细胞固定、透膜处理

注意:本实验操作采用含 3.7%甲醛的 PBS 进行细胞固定,含 0.5% Triton X-100 的 PBS 进行 细胞透膜处理。但是,其它的细胞固定及透膜方法比如甲醇、皂素等同样适用于本实验操作。

2.1 移除细胞培养液, 往含盖玻片的多孔板里每孔加入 1 ml 细胞固定液 (含 3.7% 甲醛的 PBS ), 室温孵育 15 分钟。

2.2 移除细胞固定液,每孔加入 1 ml 含 3% BSA 的 PBS 清洗细胞 5 分钟, 重复一 次。

2.3 移除细胞清洗液,每孔加入 1 ml 细胞透膜液(含 0.5% Triton X-100 的 PBS ), 室温孵育 20 分钟。

#### **3. EdU** 检测

注意:本实验操作采用 100 μl iClick 反应液体系,也可按实际需求使用更大或更小体积的 iClick 反应液体系,但须保证配置的反应液中各试剂组份保持同一个比例。

 $3.1$  配制  $10 \times$  iClick EdU 缓冲添加剂。取试剂盒组份 E, 加入 1ml 去离子水, 颠倒 混匀直到溶质完全溶解。使用后建议储存剩余的缓冲添加剂于-20℃或更低温度,可 以稳定保存至少 1 年以上。如果溶液变成棕黄色, 说明该试剂发生降解, 则需更换。

3.2 配制 1×iClick EdU 缓冲添加剂。用去离子水做 10 倍稀释 10×iClick EdU 缓冲 添加剂。现用现配。

3.3 配制 1×iClick 反应液体系,按照如下表 2 的顺序依次配制,否则无法达到最佳 的使用效果。注意反应液体系需在 15 分钟之内使用。

| 试剂                                                        | 盖玻片数量      |          |                |                |
|-----------------------------------------------------------|------------|----------|----------------|----------------|
|                                                           | 5          | 10       | 20             | 50             |
| <b>iClick EdU reaction buffer</b> $(\text{H}\,\theta\,C)$ | 430 ul     | 860 µl   | $1.8$ ml       | $4.3$ ml       |
| $CuSO4$ (组份 D)                                            | $20$ $\mu$ | 40 µl    | 80 µl          | 200 µl         |
| Andy Fluor 488 azide (组份 B)                               | $1.5$ µl   | 3 µl     | 6 µl           | $15$ µ         |
| 1× iClick EdU 缓冲添加剂 (步骤 3.2)                              | 50 µl      | $100$ µl | $200$ µ        | 500 µl         |
| 总体积                                                       | 500 µl     | 1 ml     | 2 <sub>m</sub> | 5 <sub>m</sub> |

表 **2**:**1**× **iClick** 反应液体系配制参考

3.4 移除细胞透膜液,每孔加入 1 ml 含 3% BSA 的 PBS 清洗细胞 5 分钟, 重复一 次。移除细胞清洗液。

3.5 每孔加入 100 μl iClick 反应液。确保 iClick 反应液均匀覆盖整个盖玻片。

3.6 室温孵育 30 分钟, 注意避光。

3.7 移除 iClick 反应液, 每孔加入 1 ml 含 3% BSA 的 PBS 清洗细胞 5 分钟, 重复 1~2 次。移除细胞清洗液。

注意:某些细胞对染料的吸附性较强,会导致较高的背景信号,为降低染料背景信号,可采用 甲醇清洗 1~2 次, 每次 5 分钟。然后用含 3% BSA 的 PBS 清洗 5 分钟。

如需做细胞核复染,请按 **DNA** 染色步骤操作。如不需要额外的染色,即可将上述 盖玻片封片后直接在荧光显微镜观察及成像分析。

## **4. DNA** 染色

4.1 每孔加入 1 ml PBS 清洗细胞, 移除细胞清洗液。

4.2 配置 1×Hoechst 33342 染色液。取出试剂盒组份试剂 F,使用 PBS 按 1:1000 比例稀释。1×Hoechst 33342 染色液的终浓度为 5 μg/ml。

4.3 每孔加入 200 μl 1×Hoechst 33342 染色液。室温孵育 15 分钟,注意避光。移 除 Hoechst 33342 染色液。

4.4 每孔加入 1 ml PBS 清洗细胞 5 分钟, 重复一次。移除细胞清洗液。

#### **5.** 成像及分析

将盖玻片晾干后,用封闭液在载玻片上封片,盖玻片四周用指甲油密封。根据如下 表 3 染料的荧光激发和发射波长选择合适的激发光源和滤光片, 荧光显微镜观察。

| 荧光探针                 | 激发波长 (nm) | 发射波长 (nm) |  |
|----------------------|-----------|-----------|--|
| Andy Fluor 488 azide | 495       | 520       |  |
| Hoechst 33342        | 350       | 461       |  |

表 **3**:荧光染料激发**/**发射波长

# 实验案例

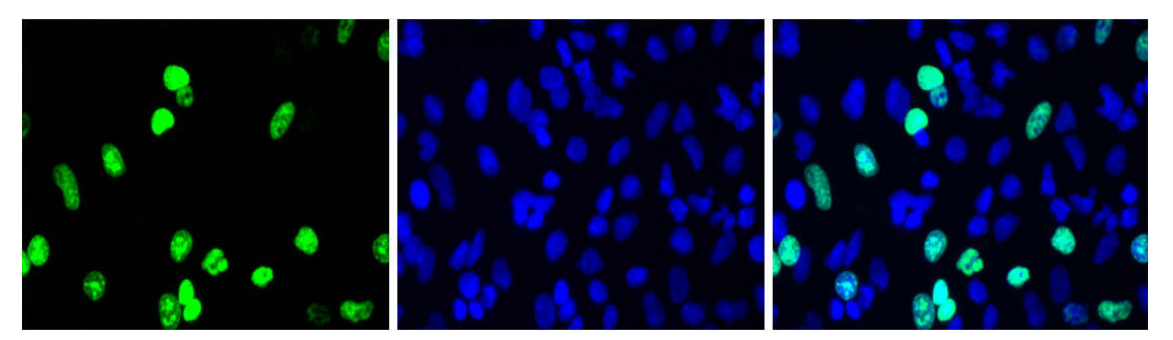

图 1. iClick™ EdU Andy Fluor 488 细胞增殖检测试剂盒检测 A549 细胞增殖的细胞成像分析结果图。

使用 10 μM EdU 处理 A549 细胞 2 小时, 然后使用 Andy Fluor™ 488 Azide (绿色荧光)进行 点击化学反应检测细胞增殖情况, Hoechst 33342 (蓝色荧光)进行细胞核复染。

## **VIII.** 使用许可与质量保证

## 使用限制

以下条款适用于 iClick™ EdU Andy Fluor 488 Imaging Kit 产品。若您不能接受这些条款, 请在5个自然日内将产品完整退还给GeneCopoeia。产品购买者需遵守最终用户限制许可条例。 本产品仅限购买者内部研究使用,不得使用于人体或诊断、治疗。未经 GeneCopoeia 事先书面 同意,本产品不得转售,不得重新包装或修改后转售,不得用于生产商用产品。

#### 质量保证

GeneCopoeia 保证产品与产品数据表中描述的规格保持一致。若经 GeneCopoeia 证实产 品未达到规格要求, GeneCopoeia 将为您替换产品。若无法替换, GeneCopoeia 将退款给购 买者。此质量保证仅适用于最初产品购买者。GeneCopoeia 仅负责替换产品或退还实际的购买 金额。对于由使用或不正确使用产品产生的损害或使用其他相关材料和试剂产生的损耗, GeneCopoeia 不承担责任。GeneCopoeia 不提供任何形式的明示的或者默示的保证,包括对 适销性、适用于特定用途的默示保证。

GeneCopoeia 致力于为消费者提供高质量的研究产品。如果您对 GeneCopoeia 的产品有 任何问题或疑虑,请拨打电话 4006-020-200 联系我们。

© 2016, GeneCopoeia, In

GeneCopoeia, Inc. 9620 Medical Center Drive Rockville, MD 20850 Tel: 301-762-0888 Fax: 301-762-3888 Email: [inquiry@genecopoeia.com](mailto:inquiry@genecopoeia.com) Web: [www.genecopoeia.com](http://www.genecopoeia.com/)

广州易锦生物技术有限公司 广州高新技术产业开发区广州科学城掬泉路 3 号 广州国际企业孵化器 F 区 8 楼 邮编: 510663 电话:4006-020-200 邮箱: [sales@igenebio.com](mailto:sales@fulengen.com) 网址: [www.genecopoeia.com](http://www.genecopoeia.com/) (英文) [www.igenebio.com](http://www.genecopoeia.com.cn/) (中文)

GeneCopoeia Products are for Research Use Only<br>Trademarks: GeneCopoeia,IM, Applied Bioprobes™. Trademarks: GeneCopoeia™, Applied Bioprobes<sup>1</sup>